# Final Cut Pro – Fondamentaux

# **Description**

## **Découvrez comment prendre en main Final Cut Pro**

Final Cut Pro est une application de montage vidéo révolutionnaire qui aide les débutants et les professionnels chevronnés à obtenir des résultats étonnants. Dans ce cours pratique, vous vous familiarisez avec l'interface utilisateur tout en apprenant à effectuer des fonctions d'édition.

Vous travaillerez avec des médias du monde réel pour apprendre les bonnes pratiques de montage vidéo, des techniques de base aux puissantes fonctionnalités avancées.

## **Nous vous préparons à l'examen Final Cut Pro**

Cette formation vous prépare efficacement à l'examen Final Cut Pro. Ce cours abordera entre autres la gestion des contenus dans l'outil, l'édition de ces contenus, le retravail de l'image et la gestion de la time-line.

**Prix de l'inscription en Présentiel (CHF)** 2500 **Prix de l'inscription en Virtuel (CHF)** 2350 **Contenu du cours Jour 1**

- Module 1 : Mise en route
	- Télécharger et préparer des fichiers multimédias
	- Comprendre le flux de travail Final Cut Pro de base
- Module 2 : Importer des médias
	- Définir les conteneurs de clip, d'événement et de bibliothèque
	- Comprendre les différences entre les fichiers multimédias internes et externes
	- Créer une archive de caméra
	- o Importation de fichiers à l'aide de Media Import et du Finder
- Module 3 : Organiser des clips
	- Appliquer des mots-clés à un clip et des plages de clip
	- Recherche et filtrage des clips par mots-clés
	- Ajouter des notes et des notes à un clip
	- Créer des collections intelligentes
	- Détecter les personnes et la composition dans les clips
	- Comprendre et attribuer des rôles
- Module 4 : Faire le premier montage
	- Créer un projet
	- Comprendre les comportements d'attraction et de répulsion d'un scénario
	- Ajouter, insérer et réorganiser des clips dans un scénario principal
	- Modifier par lot un storyboard de clips
	- Modifier des clips avec Ripple, Roll, et Slip
	- Utiliser l'outil Lame

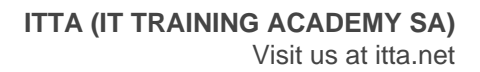

Remplacer un clip d'écart, une suppression par ondulation et modifier via un lien

#### **Jour 2**

- Module 1 : Faire la première édition (suite)
	- Effectuer des modifications de connexion
	- Créer et éditer dans un scénario connecté
	- Ajuster les niveaux audio
	- Partager le projet dans un fichier multimédia
- Module 2 : Révision de l'édition
	- Définir et distinguer les deux types de duplication de projet;
	- Comprendre les options de modification de remplacement
	- Utiliser des marqueurs pour la synchronisation des clips et les notes de tâche
	- Créer et éditer avec un clip d'audition
	- Affiner la durée du clip à l'aide de l'option Ajuster à la tête de lecture et Ajuster à la sélection
- Module 3 : Amélioration de l'édition
	- Varier la vitesse de lecture des clips
	- Modifier l'apparence des clips avec des effets
	- Utiliser des transitions
	- Ajuster les contrôles de transformation et de composition
	- Créer des clips composés
- Module 4 : Terminer l'édition
	- Ajouter et modifier un tiers inférieur
	- Modifier un titre 3D
	- o Split-edit audio et vidéo
	- Audio de l'image clé
	- Ajuster une image à l'aide de la palette de couleurs, des roues de couleur et des courbes de couleur

#### **Jour 3**

- Module 1 : Partage d'un projet
	- Exporter vers un fichier multimédia
	- Poster un média sur un hôte en ligne
	- Créer un bundle pour plusieurs plates-formes
	- Comprendre le flux de travail XML
	- o Intégration des options d'exportation de Compressor
- Module 2 : Gestion des bibliothèques
	- Différencier les médias externes et internes
	- o Importer le média comme référencé et géré
	- Déplacer et copier des clips dans et entre des bibliothèques
	- Consolidation des fichiers multimédias en un seul endroit
- Module 3 : Faire progresser votre flux de travail
	- o Identifier les options manuelles pour les nouveaux projets
	- Synchronisation des enregistrements sur deux systèmes
	- Créer une clé de chrominance
	- Comprendre le flux de production multicam
	- Configurer pour l'édition vidéo 360º
	- Créer et partager des sous-titres codés

#### **Documentation**

Support de cours numérique inclus

#### **Profils des participants**

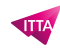

Personnes souhaitants éditer des vidéos de qualité professionnelle avec Final Cut Pro et qui préfèrent des instructions interactives pour explorer au mieux les fonctions du logiciel

## **Connaissances Préalables**

- Connaissance de base de la navigation dans macOS
- Connaissance de la terminologie de montage vidéo

## **Objectifs**

- Utiliser des bibliothèques pour organiser et gérer les médias et les projets
- Appliquer des techniques d'édition exceptionnellement rapides et fluides pour la vidéo et l'audio
- Affiner les clips dans la chronologie
- Appliquer des effets et des transitions, et resynchroniser les clips
- Travailler avec des titres 3D, des vidéos 360º et des clips multicam
- Créer des légendes
- Manipuler des images avec les effets de correction de couleur

**Niveau** Fondamental **Durée (Nombre de Jours)** 3 **Reference** APPFC-01